Hendrik Nolte, Dorothea Sommer, Julian Kunkel

# Using GPUDirect Storage

## **GPUDirect Storage Overview**

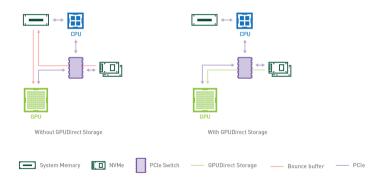

## NVidia Data Loading Library (DALI)

- Drop-in replacement for data loaders/iterators
- Move preprocessing also to GPU
  - loading
  - decoding
  - cropping
  - resizing
- Works with Tensorflow, PyTorch, ...

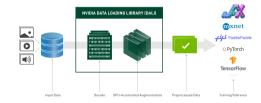

Abbildung: https://github.com/NVIDIA/DALI

### **DALI Example**

- Reads data directly from storage
- loss, model and back propagation need to be implemented using
  - ▶ Tensorflow
  - PyTorch
- Can return Tensorflow tenor tuple
- Different compatibilities, e.g.
  - tfRecord

```
Opipeline def(num threads=4, device id=0)
def get dali pipeline():
    images, labels = fn.readers.file(
        file root=images dir. random shuffle=True. name="Reader")
    # decode data on the GPU
    images = fn.decoders.image random crop(
        images, device="mixed", output type=types.RGB)
    # the rest of processing happens on the GPU as well
    images = fn.resize(images, resize x=256, resize y=256)
    images = fn.crop mirror normalize(
        images,
        crop h=224,
        crop w=224.
        mean=[0.485 * 255, 0.456 * 255, 0.406 * 255],
        std=[0.229 * 255, 0.224 * 255, 0.225 * 255],
        mirror=fn.random.coin flip())
    return images, labels
train data = DALIGenericIterator(
    [get dali pipeline(batch size=16)].
    ['data', 'label'],
    reader name='Reader'
for i, data in enumerate(train data):
    x, y = data[\theta]['data'], data[\theta]['label']
    pred = model(x)
    loss = loss func(pred, v)
    backward(loss. model)
```

Abbildung: https://github.com/NVIDIA/DALI

#### 10500

- IO500 normally allocates the buffer on CPU only
- IO500 uses currently the timestamp pattern
- Phase-concurrent branch includes options to trigger the benchmarks:
  - allocateBufferDevice
  - gpuDirect
  - ▶ The options work as described for the benchmark repositories
- Also includes concurrent phase runs phases at the same time
  - ▶ IOR easy write (20%)
  - ► RND 1 MB read (40%)
  - ▶ MDWorkbench (40%)
- Setting the flags, triggers the options for ALL phases and all benchmarks

#### **Benchmarks**

- Core benchmarks IOR/MDTest/MDWorkbench support GPUDirect
  - ▶ Normally, IO is done between Client NIC + (host) memory
  - ▶ GPUDirect: IO is done between Client NIC + GPU memory skipping host mem
- We can choose if data buffers and patterns are created/verified on GPU/CPU
- Extra flag: allocateBufferOnGPU=MODE

|   | Mode | Buffer              | Creation, Verification (if enabled) | GPUDirect |
|---|------|---------------------|-------------------------------------|-----------|
|   | 0    | malloc()            | СРИ                                 | No        |
| ĺ | 1    | cudaMallocManaged() | CPU                                 | Optional  |
|   | 2    | cudaMallocManaged() | GPU                                 | Optional  |
| ľ | 3    | cudaMalloc()        | GPU                                 | Mandatory |

- To enable GPUDirect: –gpuDirect
- Requires: POSIX odirectGPUDirect supports unaligned blocks (with performance impact)
- Limitations: Verification is supported currently only for timestamp pattern

#### Mode Extended

- phase-concurrent branch also includes the -mode=extended option
- introduces new operations like concurrent
  - ▶ Default: 20% do write, 40% do reads, 40% do metadata
- And random 4k/1MiB write/reads

Transfers in one segment are randomized, the same pattern is repeated across segments

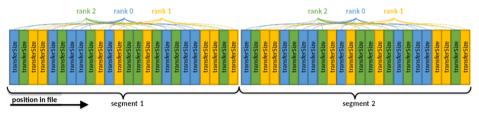

#### Hardware

- IO500 was run on Grete
  - ► https://www.top500.org/system/180092/
  - ► CPU: AMD EPYC 7513 32C
  - ▶ Interconnect: Infiniband HDR
  - ► Accelerator: 4xA100 SXM4 80GB
  - Storage: DDN Lustre 130 TiB NVME

## **Preliminary Results**

| Task / Mode                     | 0      | 1      | 2      | 2-GPUD | 3-GPUD |
|---------------------------------|--------|--------|--------|--------|--------|
| ior-easy-write [GiB/s]          | 6.3    | 7.5    | 7.0    | 6.1    | 5.6    |
| ior-rnd4K-write [GiB/s]         | 0.2    | 0.2    | 0.19   | 0.02   | 0.02   |
| mdtest-easy-write [kIOPS]       | 11.7   | 11.5   | 11.5   | 8.4    | 8.3    |
| ior-rnd1MB-write [GiB/s]        | 1.2    | 0.9    | 1.2    | 5.2    | 3.8    |
| mdworkbench-create              | 11.0   | 11.0   | 11.0   | 3.4    | 3.3    |
| find-easy [kIOPS]               | 2635.5 | 2219.4 | 2501.2 | 2241.7 | 2433.7 |
| ior-hard-write [GiB/s]          | 0.7    | 0.4    | 0.4    | 0.1    | 0.1    |
| mdtest-hard-write [kIOPS]       | 2.5    | 2.8    | 2.8    | 2.5    | 2.3    |
| find [kIOPS]                    | 1577.8 | 1543.6 | 1473.7 | 2713.4 | 2624.0 |
| ior-rnd4K-read [GiB/s]          | 2.4    | 0.1    | 0.2    | 0.03   | 0.03   |
| ior-rnd1MB-read [GiB/s]         | 26.9   | 2.8    | 3.3    | 5.2    | 4.2    |
| find-hard [kIOPS]               | 1364.6 | 1655.5 | 1398.9 | 1342.5 | 1201.2 |
| mdworkbench-bench [kIOPS]       | 18.6   | 18.3   | 3.1    | 8.4    | 2.9    |
| concurrent [score]              | 6.5    | 6.3    | 3.6    | 7.7    | 4.9    |
| ior-easy-read [GiB/s]           | 5.8    | 6.1    | 3.6    | 6.2    | 6.1    |
| mdtest-easy-stat [kIOPS]        | 28.8   | 28.7   | 29.6   | 207.8  | 200.0  |
| ior-hard-read [GiB/s]           | 3.0    | 2.2    | 0.24   | 0.3    | 0.3    |
| mdtest-hard-stat [kIOPS]        | 49.5   | 49.7   | 46.4   | 194.0  | 190.8  |
| mdworkbench-find-delete [kIOPS] | 19.9   | 19.9   | 20.8   | 19.9   | 20.1   |
| mdtest-easy-delete [kIOPS]      | 21.8   | 22.3   | 19.7   | 22.0   | 20.0   |
| mdtest-hard-read [kIOPS]        | 14.4   | 14.4   | 4.9    | 5.0    | 5.0    |
| mdtest-hard-delete [kIOPS]      | 5.0    | 4.9    | 4.9    | 5.1    | 4.7    |
| Score Bandwidth [GiB/s]         | 2.9    | 2.5    | 1.2    | 1.0    | 1.0    |
| Score IOPS [kIOPS]              | 23.8   | 24.1   | 20.4   | 32.6   | 31.2   |
| ScoreX Bandwidth [GiB/s]        | 2.4    | 1.1    | 0.6    | 0.6    | 0.5    |
| ScoreX IOPS [kIOPS]             | 47.6   | 48.0   | 37.1   | 54.2   | 48.0   |

- Number shows the mode.
- GPUDirect on/off
- Used a single node on Grete
  - ▶ 9 processes
  - ▶ 3 GPUs
- Numbers are irrelevant
  - ightarrow Just want to show it works
  - $\rightarrow$  And how it looks like
- Shows volatility to file count slowdown due md create good perf
- Find/Easy hard consistent results, not find.

#### Have a Look at the IO500 List

- Check out the IO500 list
  - ► https://io500.org/

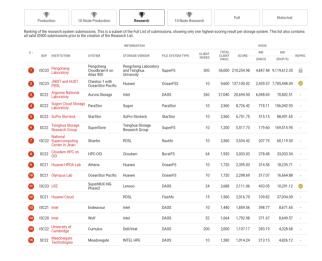

#### How to Get Started

- We need your help!
- Please, test the features on your system
- If there are any issues  $\rightarrow$  open an issue!
- Get Started:
  - ▶ git clone https://github.com/I0500/io500
  - ▶ git checkout phase-concurrent
  - set IOR\_HASH=db3c6fb in prepare.sh
  - ► Ensure that you also have CUDA available